I started off at Arizona State University with my major being Filmmaking Practices. Directing films was something I had done all through my high school career, and I was certain it was what I wanted to continue doing. I felt artistically restrained in this major and talked to my advisor about what might be the best path for me to take. She directed me to Digital Culture, and I knew this was what I was looking for. The Media Editing class was easily the class I was looking forward to most this semester. However, when friends and family asked me what exactly "media editing" was, I found myself tongue tied and unsure of what to say. I now know that media editing is the editing of the world. It is the process of editing photos, movies, audio files, physical space, or someone's life to convey a message.

The very first project we did was taking a Tweet from Kanye West and turning into a visual concept. It amazed me how people could take something as simple as a few odd words from one man and turn them into visual concepts of art to give them a new meaning than what you'd get from just reading it. However, the first assignment we did that really grabbed my attention was layer tennis. It amazed me how I could send

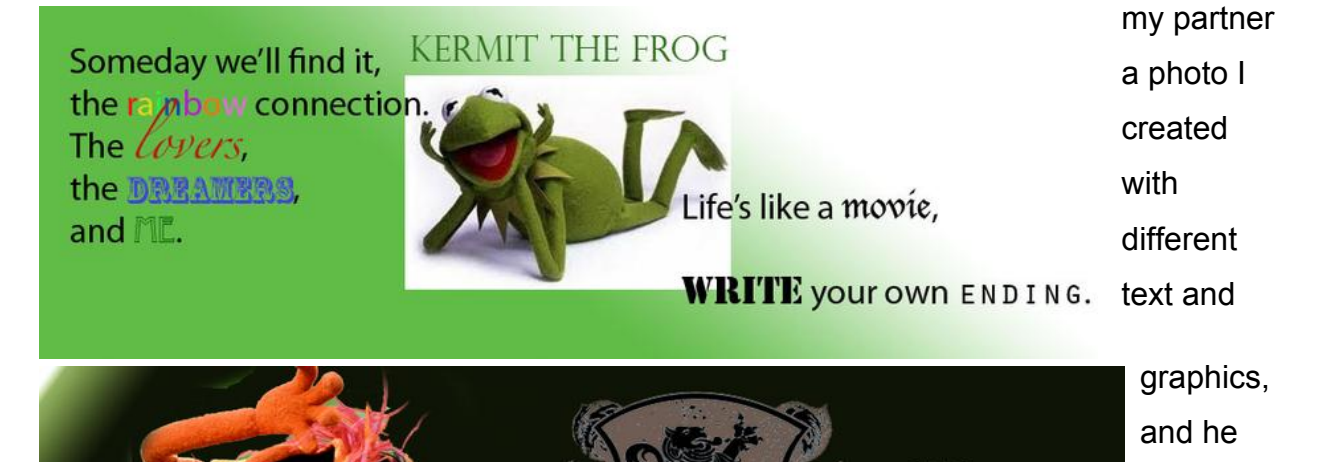

could send it right back to me as something completely different, but with the same concept. My first image was of Kermit the Frog, along with a few of his most famous quotes. Cole Ashcraft, my partner in this

assignment, took the idea of the Muppets and used Animal instead of Kermit. It was

quite funny how he chose a picture of Animal that seemed to be making fun of me for not thinking he really was the "superior Muppet." My first thought was, "How silly of me."

The first final project we had was to create a banner about where we come from,

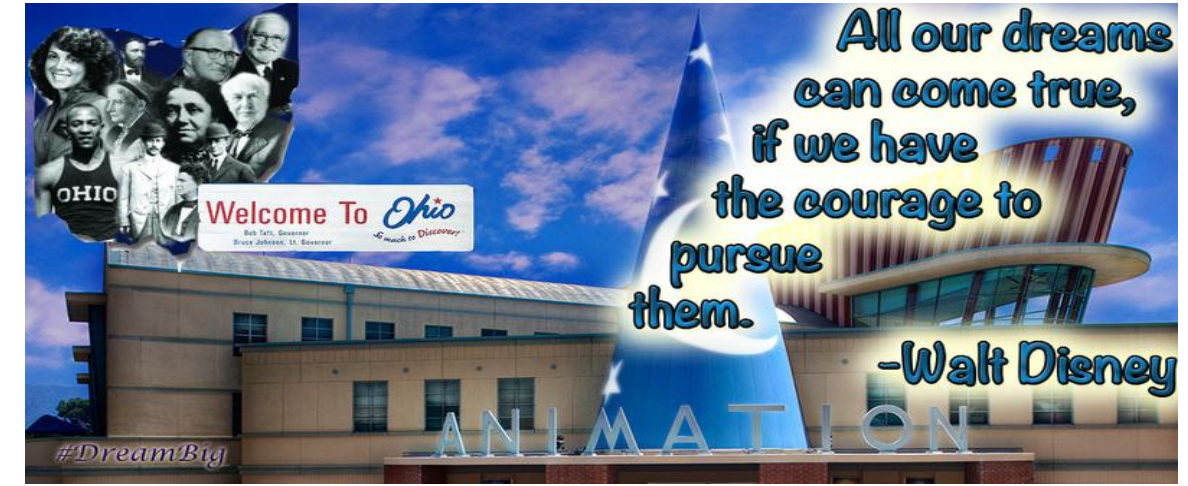

where we're going, a quote that represents our philosophy on life, and a #hashtag that defined our concept. This was a great attempt at getting creative. Nothing in the photo above was there until I meshed it all together. This is what my prime idea of media editing was: editing a photo to make it look how you wanted it to. While this is one concept of media editing, I quickly learned that it's not the only thing media editing entails.

We moved into a media module about making "mash-ups" with different forms of audio. First was taking two songs by the same artist and mashing them together to see how similar they sound, then taking a famous speech and putting it to background music that both conveyed the same message, which helped give the speech a new feel than if it had no music at all. Another one of my personal favorite modules was when Professor Aisling put us into a large group of people and basically said, "Go make a movie in 30 minutes." Though my group had the same idea of talking about ourselves as individuals, we all took a different approach to putting the final video together. My video (http://www.youtube.com/watch?v=0NhBI10Qcrs&feature=youtu.be) had the idea of us all being individuals, but still people (people are people). Meanwhile, my group member, Diego Lozano, made his video

(http://www.youtube.com/watch?v=klrUFCqvAao&feature=youtu.be) about how we all just plainly have different interests. Both videos take the same concept and present

them in a different way. They are each made to convey a different message to the audience, and isn't that what my initial definition of media editing was?

I do have to say that the social networking module had me most confused. I

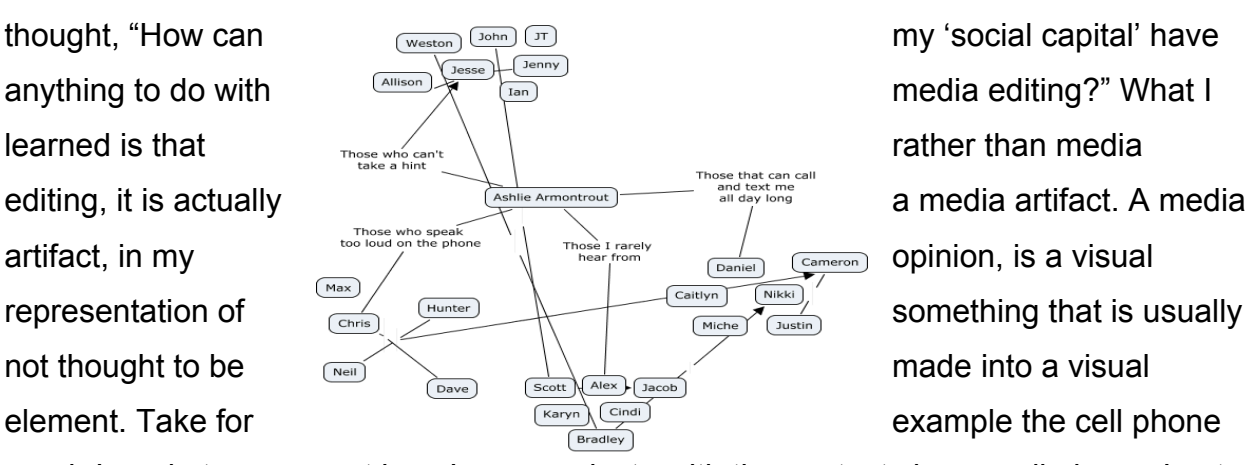

graph I made to represent how I communicate with the contacts in my cell phone. I put them into different groups and categories, and then further connected them to each other. This became a visual representation of how I communicate with people, and how they relate to one another. This became a media artifact.

Much like the cell phone graph, the Orison program also seems to be a media artifact. It took continuous pictures of someone's day-to-day life and compiled them all to show what was done that day. No descriptions are provided, just Tweets to help us make our own idea of what went on that day. This media artifact helped us make an album of this man's life based on how we personally saw it, thus it became media editing. We "cut" pieces of his life and compiled them into a photo album to show what we believed his life to be. It became a new form of what it originally was.

The process in this class seemed to be moving from basic editing to more advanced things we don't normally think about. We went from editing a photograph to editing a space (spacial intervention), when you never really think of something as simple as hanging a piece of art on the wall as a form of media editing, because you are editing your physical space. Media editing is a tedious process and takes a lot of planning. It also takes many different forms, and can even come from a media artifact. Media editing is the process of manipulating different mediums (film, audio, someone's life, etc.) and experimenting with them to see what type of message we can convey, and this class helped me better appreciate the process of media editing.